# PAALAX<sup>7</sup>

**Web Site:** www.parallax.com **Forums:** forums.parallax.com **Sales:** sales@parallax.com **Technical:** support@parallax.com **Office:** (916) 624-8333 **Fax:** (916) 624-8003 **Sales:** (888) 512-1024 **Tech Support:** (888) 997-8267

# **12-Volt Unipolar Stepper Motor (#27964)**

## **Introduction**

Stepper motors are electromechanical devices that convert a pattern of inputs and the rate-of-change of those inputs into precise rotational motion. The rotational angle and direction for each change (step) is determined by the construction of the motor as well as the step pattern input. The #27964 is a standard, four-phase unipolar stepper motor that is easily controlled with the BASIC Stamp or Javelin Stamp when buffered with an appropriate high-current driver (ULN2003 or similar suggested).

# **Applications**

- Robotics
- Motion Control and Industrial Equipment
- Techno-Art

# **Technical Specifications**

- Rated Voltage 12 vdc
- Rated Current/Phase 259 mA
- No. of Phase 4
- DC Coil Resistance  $50 \Omega / \text{phase } \pm 7\%$  (100  $\Omega / \text{coil}$ )
	- Step Angle 7.5° / phase
		- Excitation Method 2-2 phase (unipolar)

# **Mechanical Specifications**

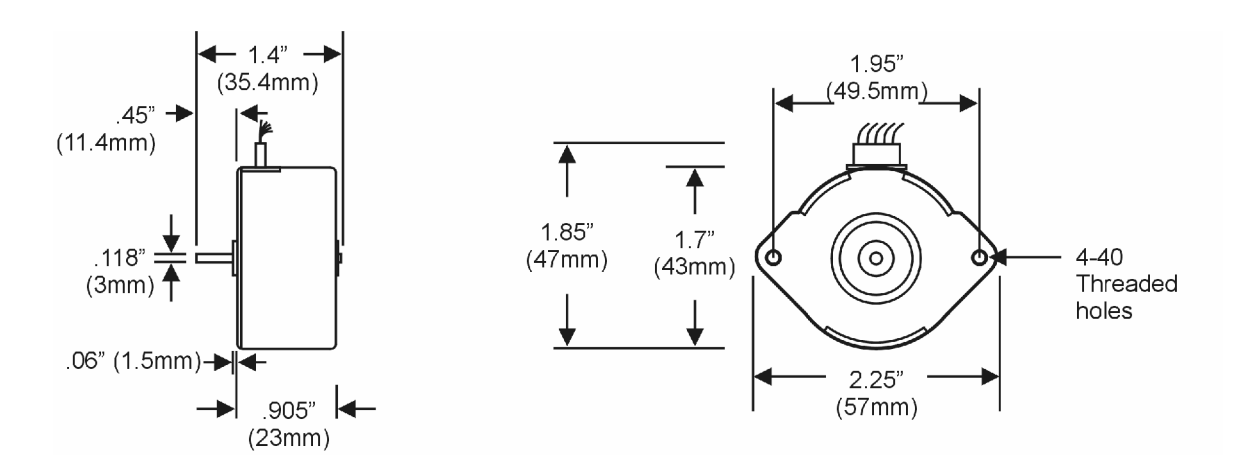

© Parallax, Inc. • Unipolar Stepper Motor (#27964) • 02/2006 1

#### **Stepper Basics**

Control of a stepper motor comes from applying a specific step sequence; rotational speed is controlled by the timing of the applied steps. The simplified diagrams below illustrate the effect of phase sequencing on rotational motion.

Full Step, Low Torque

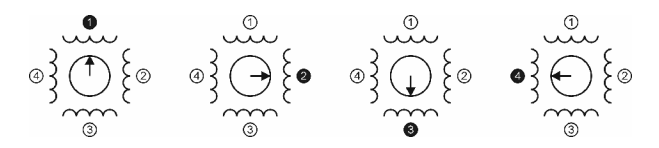

Full Step, High Torque (standard application)

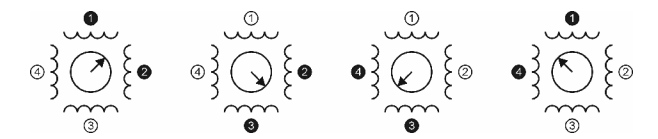

Half Step (best precision):

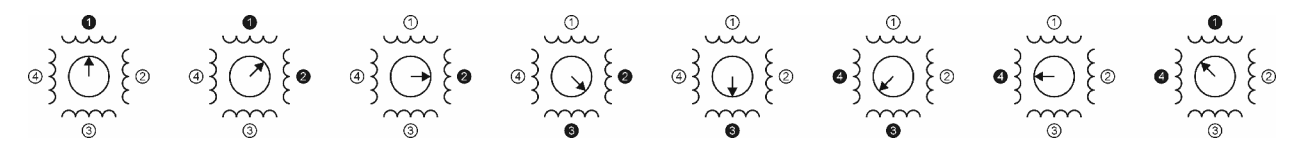

# **Circuit Connections**

Use the circuit below to connect a 4-phase unipolar stepper motor to a BASIC Stamp or Javelin Stamp. The ULN2803 may also be used and has enough driver circuits to control two stepper motors (*be sure to verify motor current requirement versus ULN2x03 sink capability for multiple outputs*).

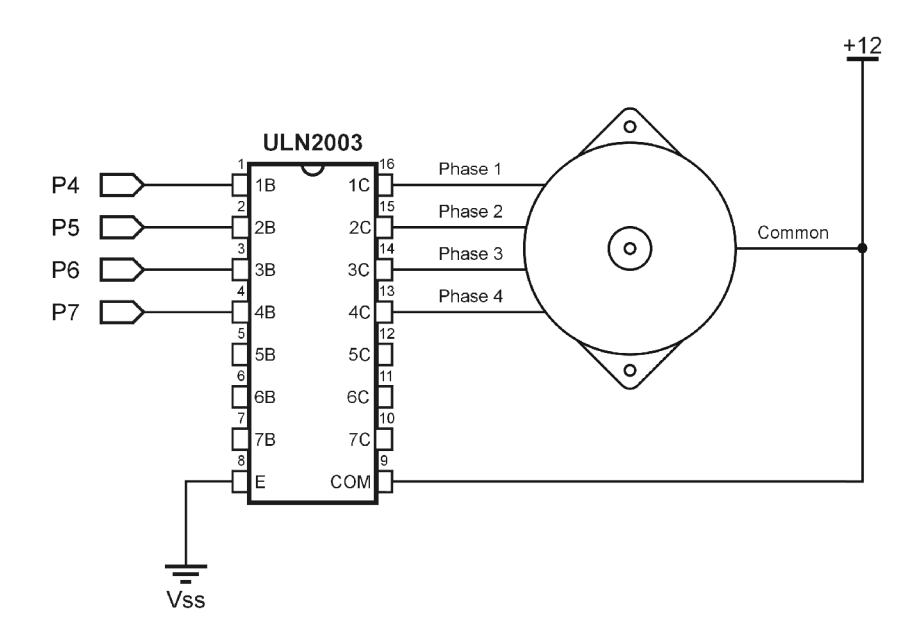

#### **Motor Connections**

Use the table below when connecting your stepper motor to the driver circuit.

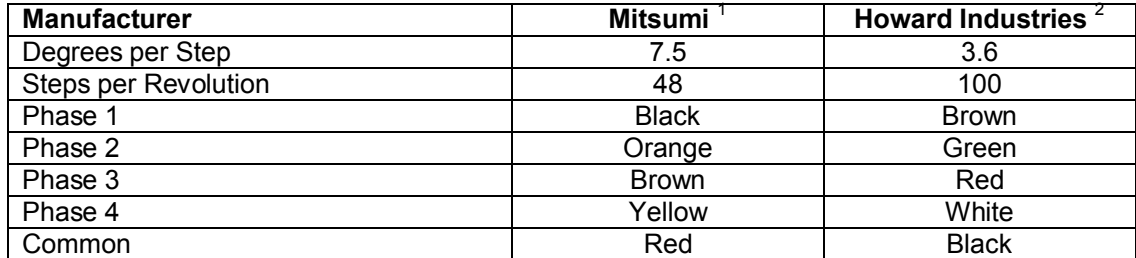

 $1$  Current motor supplied as PN #27964

<sup>2</sup> Motor originally supplied with StampWorks kit

## **BASIC Stamp 1 Application**

This program demonstrates basic full-step, high-torque control of a unipolar stepper motor. Step sequence data is stored in an EEPROM table to simplify program design and modification. Separate subroutines are used to manipulate the step index pointer that controls rotational direction. Note that the stepper update routine (**Do\_Step**) is designed to preserve the state of IO pins that are not being used by the stepper motor.

```
' {$STAMP BS1}
' {$PBASIC 1.0}
SYMBOL StpsPerRev = 48 ' whole steps per rev
SYMBOL idx = B2 ' loop counter
SYMBOL phase = B3 < ' new phase data
SYMBOL stpIdx = B4 ' step pointer
SYMBOL stpDelay = B5 ' delay for speed control
Full Steps:
  EEPROM 0, (%00110000, %01100000, %11000000, %10010000)
Setup:
 DIRS = %11110000 ' make P4..P7 outputs
 stpDelay = 15 \blacksquareMain:
 FOR idx = 1 TO StpsPerRev ' one revolution
  GOSUB Step Fwd ' rotate clockwise
  NEXT
 PAUSE 500 ' wait 1/2 second
 FOR idx = 1 TO StpsPerRev ' one revolution
  GOSUB Step Rev \blacksquare NEXT
```
© Parallax, Inc. • Unipolar Stepper Motor (#27964) • 02/2006 3

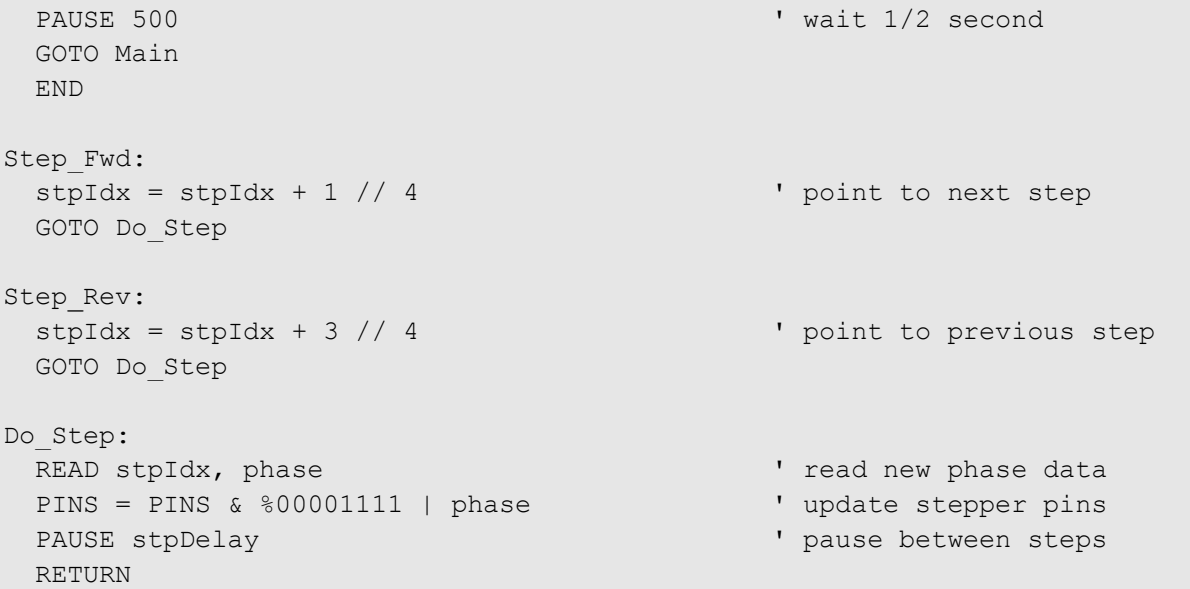

#### **BASIC Stamp 2 Application**

This program demonstrates basic full-step, high-torque control of a unipolar stepper motor using the BS2 family of microcontrollers. With the BS2 family, the programmer can take advantage of an IO structure (IO pins grouped as nibbles) which simplifies programming.

```
' {$STAMP BS2}
' {$PBASIC 2.5}
Phase VAR OUTB ' phase control outputs
StpsPerRev CON 48 ' whole steps per rev
idx VAR Byte ' loop counter
stpIdx VAR Nib ' step pointer
stpDelay VAR Byte ' delay for speed control
Steps DATA %0011, %0110, %1100, %1001
Setup:
DIRB = \$1111 \blacksquarestpDelay = 15 \blacksquareMain:
 FOR idx = 1 TO StpsPerRev ' one revolution
 GOSUB Step Fwd ' rotate clockwise
 NEXT
 PAUSE 500 ' wait 1/2 second
FOR idx = 1 TO StpsPerRev ' one revolution
```

```
GOSUB Step Rev \overline{ } rotate counter-clockwise
  NEXT
 PAUSE 500 ' wait 1/2 second
  GOTO Main
  END
Step_Fwd:
 \text{stpIdx} = \text{stpIdx} + 1 \text{ // } 4 ' point to next step
  GOTO Do_Step
Step Rev:
 stpIdx = stpIdx + 3 // 4 ' point to previous step
  GOTO Do_Step
Do Step:
 READ (Steps + stpIdx), Phase ' output new phase data
 PAUSE stpDelay ' pause between steps
 RETURN
```
#### **Javelin Stamp Application**

This program demonstrates basic, full-step control of a unipolar stepper motor using the Javelin Stamp microcontroller. The Stepper class handles the connection details and contains methods that allow the programmer to specify the number of steps, as well as the delay (in milliseconds between steps).

#### Stepper Motor Class

```
package stamp.misc;
import stamp.core.*;
public class Stepper {
  private int stpIdx = 0; \frac{1}{2} // current step index
  private int ph1Pin; \frac{1}{2} // phase 1 control pin private int ph2Pin; \frac{1}{2} // phase 2 control pin
  private int ph2Pin; \frac{1}{2} phase 2 control pin private int ph3Pin; \frac{1}{2} phase 3 control pin
  private int ph3Pin;<br>
private int ph4Pin;<br>
\frac{1}{\pi} // phase 3 control pin<br>
\frac{1}{\pi} private int ph4Pin;
                                                           // phase 4 control pin
   public Stepper(int ph1Pin, int ph2Pin, int ph3Pin, int ph4Pin) {
     this.ph1Pin = ph1Pin;
     this.ph2Pin = ph2Pin;
     this.ph3Pin = ph3Pin;
     this.ph4Pin = ph4Pin;
   }
   private void setFullStep(int theStep) {
```
© Parallax, Inc. • Unipolar Stepper Motor (#27964) • 02/2006 5

```
 switch (theStep) {
        case 0:
          CPU.writePin(ph1Pin, true);
          CPU.writePin(ph2Pin, true);
          CPU.writePin(ph3Pin, false);
          CPU.writePin(ph4Pin, false);
          break;
       case 1:
          CPU.writePin(ph1Pin, false);
          CPU.writePin(ph2Pin, true);
          CPU.writePin(ph3Pin, true);
          CPU.writePin(ph4Pin, false);
          break;
       case 2:
          CPU.writePin(ph1Pin, false);
          CPU.writePin(ph2Pin, false);
          CPU.writePin(ph3Pin, true);
          CPU.writePin(ph4Pin, true);
          break;
       case 3:
          CPU.writePin(ph1Pin, true);
          CPU.writePin(ph2Pin, false);
          CPU.writePin(ph3Pin, false);
          CPU.writePin(ph4Pin, true);
          break;
     }
 }
 public void stepFFwd(int steps, int msDelay) {
  while (steps-- > 0) {
     style = (style1x + 1) % 4;
      setFullStep(stpIdx);
      CPU.delay(msDelay * 10);
   }
 }
 public void stepFRev(int steps, int msDelay) {
  while (steps-- > 0) {
     style = style \frac{1}{2} \frac{1}{2} \frac{1}{2} \frac{1}{2} \frac{1}{2} \frac{1}{2} \frac{1}{2} \frac{1}{2} \frac{1}{2} \frac{1}{2} \frac{1}{2} \frac{1}{2} \frac{1}{2} \frac{1}{2} \frac{1}{2} \frac{1}{2} \frac{1}{2} \frac{1}{2} \frac{1}{2} \frac{1}{2} \frac{1}{2} setFullStep(stpIdx);
      CPU.delay(msDelay * 10);
    }
 }
```
}

#### Test Program for Stepper Class

```
public class stepperTest {
  public static final int STEPS PER REV = 48; public static void main() {
     Stepper motor = new Stepper(CPU.pin4, CPU.pin5, CPU.pin6, CPU.pin7);
     while(true) {
      motor.stepFFwd(STEPS PER REV, 15); // one rev clockwise
      CPU.delay(5000);<br>motor.stepFRev(STEPS_PER_REV, 15);<br>// one rev counter clockwise
      motor.stepFRev(STEPS_PER_REV, 15);<br>CPU.delay(5000);
                                                    1/ wait 1/2 second
     }
   }
}
```